## No open pdf

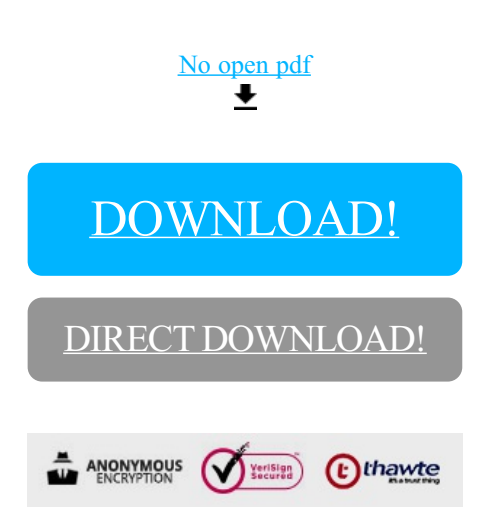

[DOWNLOAD!](http://yoztopdf.ru/78W7?id=no open pdf)

DIRECT [DOWNLOAD!](http://yoztopdf.ru/78W7?id=no open pdf)